**故障かな?と思ったら TV教室 2014/11/18 VER01** 

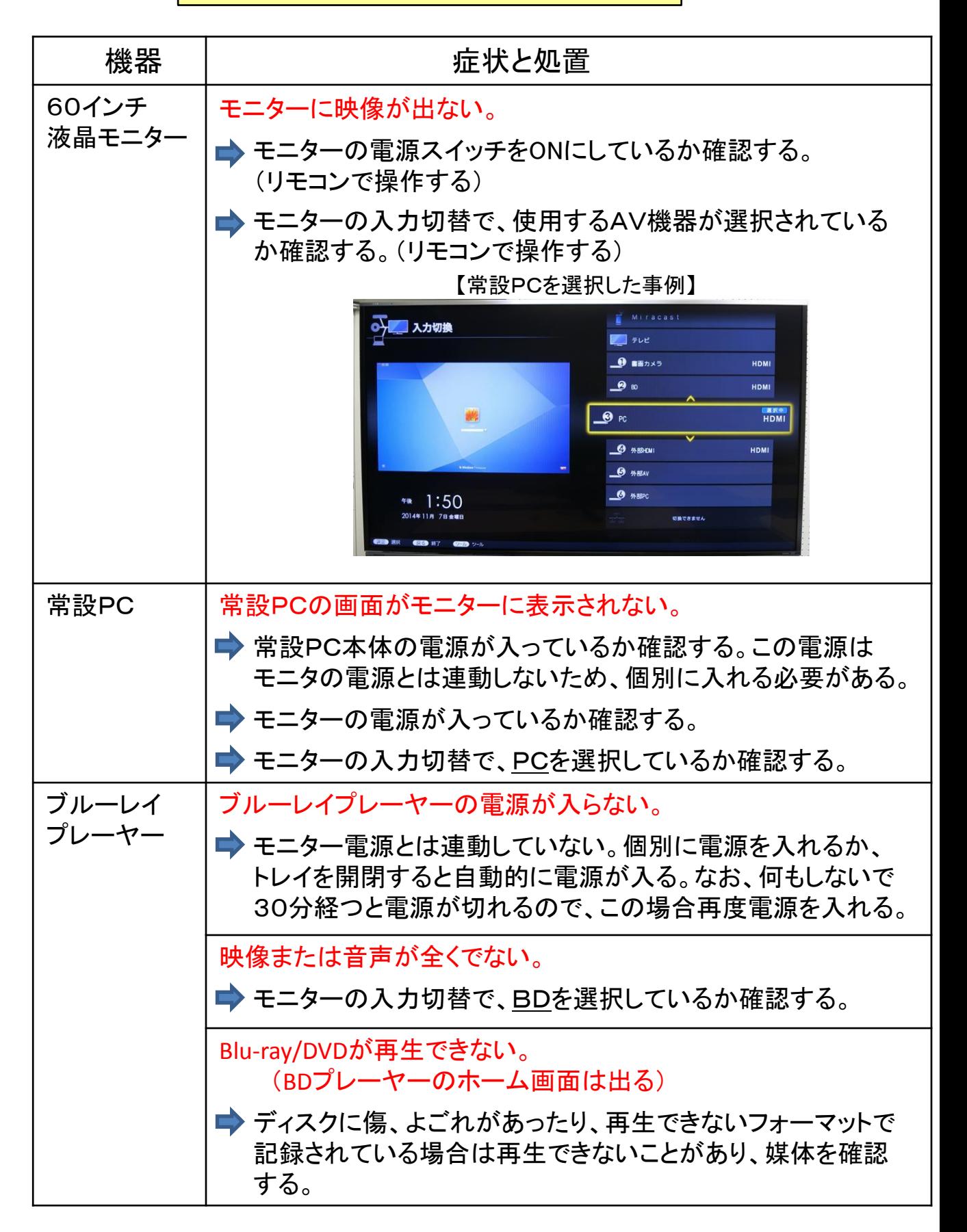

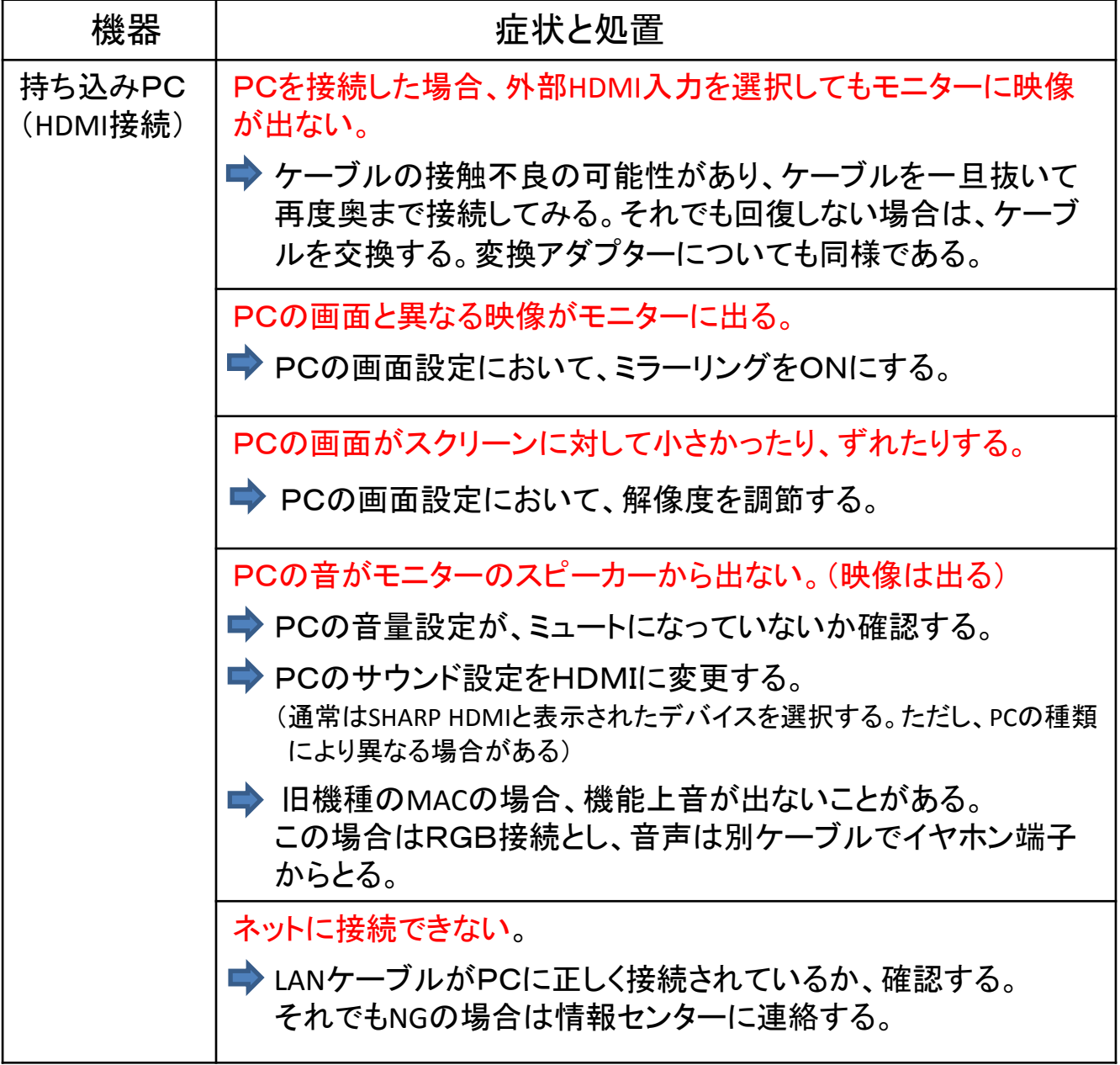

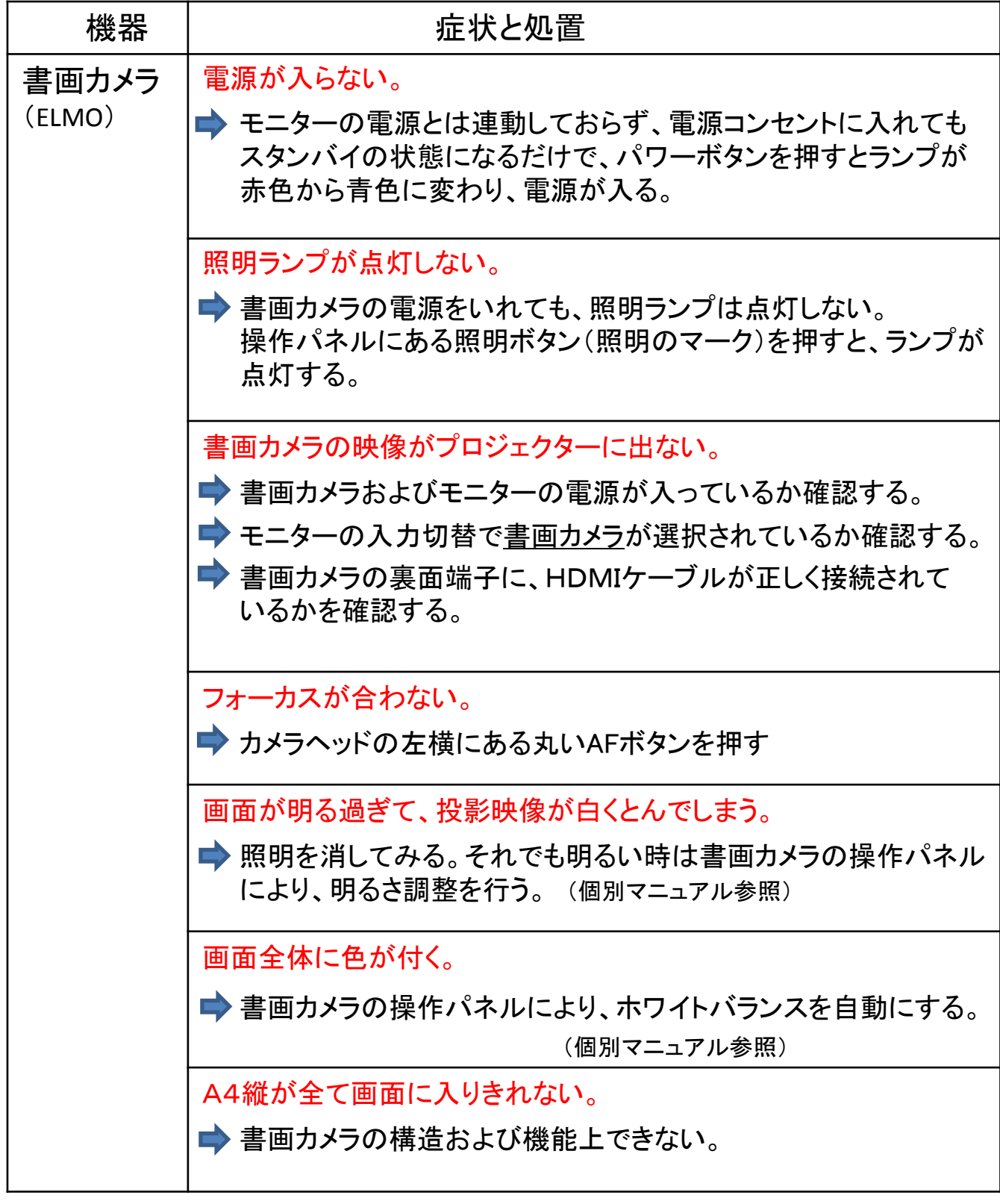

## 写真1:全体

## (TV教室)

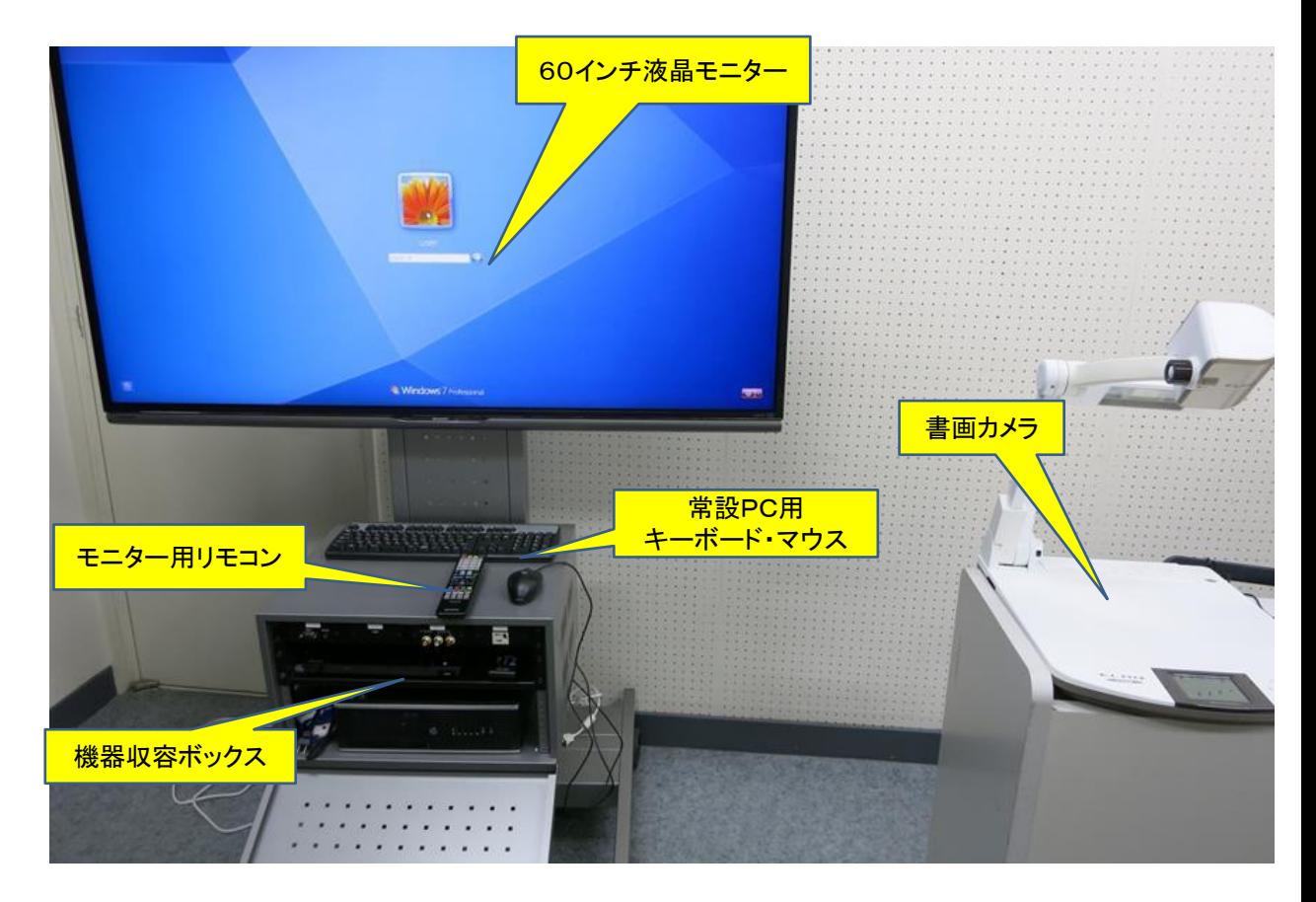

写真2:機器収容ボックス

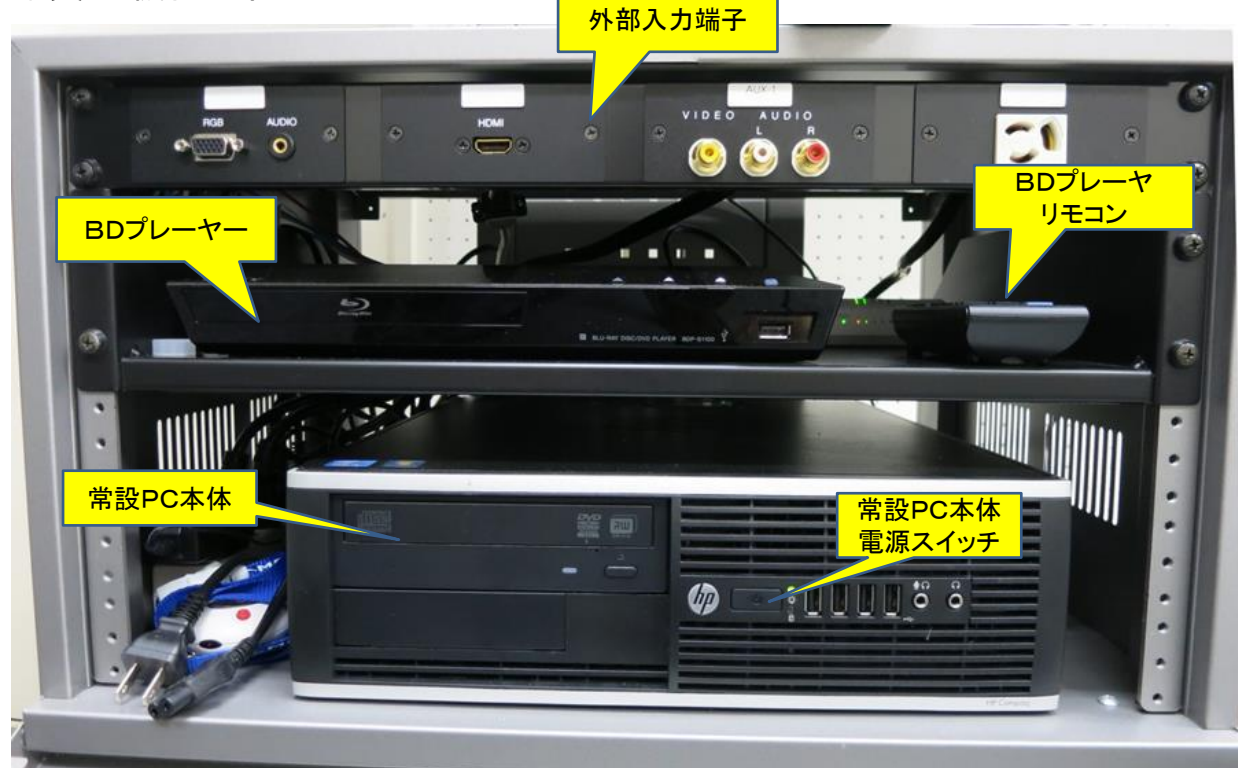